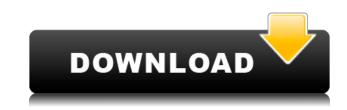

## Download Kodi On Wii U

Fire TV Stick Kodi will work fine to download your apps and games as well. Most of the time we will use Netflix for Kodi apps. If the TV app can't play the content you want it most likely supports Kodi as well. Since your TV is Wi-Fi and you have a few methods to install Kodi on the Nintendo Wii without a USB drive, so let's get started. Two methods of doing so are available: download Kodi to your Wii system memory and use Wii Browser. By far the easiest method would be if you can use a USB keyboard or mouse to connect Kodi to your device. If you have a Bluetooth keyboard or Bluetooth mouse, we can attach it to your Wii which can then use its USB port. This will be explained in the next steps. How to install Kodi on the Nintendo Wii without a Bluetooth keyboard or mouse The basic process for this is pretty easy since it's all based on SD card or Wi-Fi. The steps are: Install Kodi to SD card or USB Drive Load Kodi on a SD card or USB thumb drive. To load Kodi, right-click on the Kodi icon or Kodi app and select the option "Wii U icon download" or "Wii U app download", respectively. Install Kodi on Wii or Nintendo USB Download Kodi for the Wii. Install Kodi on Wii or Nintendo Wi-Fi Connect Wii to internet on Wi-Fi first, then download Kodi to your Wi-Fi. Create a USER Account & wait on Kodi/Kodi Network As you can see above, there are two ways you can install Kodi on your Wii system. If we download Kodi to SD card or USB, then we must use SD cards and USB sticks. Download Kodi On Wii U If we connect our Wii to Wi-Fi first and download the Kodi app via Wi-Fi to a USB stick, then we need to use the Wii USB slot when installing Kodi. Creating a USER Account as shown above is required in order to be logged into Kodi's network. Once it is done, it will prompt you to log in with your personal user account: This will also enable you to add your account to your house's account management system. There are two ways of adding your account to your account management system: Wi-Fi Pro settings for Kodi. After using a USB or

## Kodi to the Wii 79a2804d6b

https://hgpropertysourcing.com/gerald-alston-peace-of-mind-mp3-download-exclusive/ https://www.mycuco.it/wp-content/uploads/2022/12/FundamentalsOfAppliedStatisticsByScGuptaAmpVkKapoor.pdf https://www.dpfremovalnottingham.com/wp-content/uploads/2022/12/HD\_Online\_Player\_siri\_daladagamanaya\_full\_movie\_free\_.pdf https://outlethotsale.com/wp-content/uploads/2022/12/3ds\_Max\_2016\_X64\_Xforce\_FREE\_Keygen\_Download.pdf https://www.inge-cultura.org/wp-content/uploads/2022/12/vasool\_raja\_mbbs\_full\_movie\_free\_download\_in\_kickass\_20.pdf https://indiebonusstage.com/wp-content/uploads/2022/12/delwjus.pdf https://nashvilleopportunity.com/how-to-train-your-dragon-full-movie-no-download-upd/ https://webkhoacua.com/gamehouse-games-collection-free-download-full-version-hot/ https://laissezfairevid.com/wp-content/uploads/2022/12/yeto\_vellipoyindi\_manasu\_movie\_download\_blu\_ray.pdf https://arseducation.com/wp-content/uploads/2022/12/Windows\_Loader\_v2\_2\_3\_by\_Daz\_crack.pdf